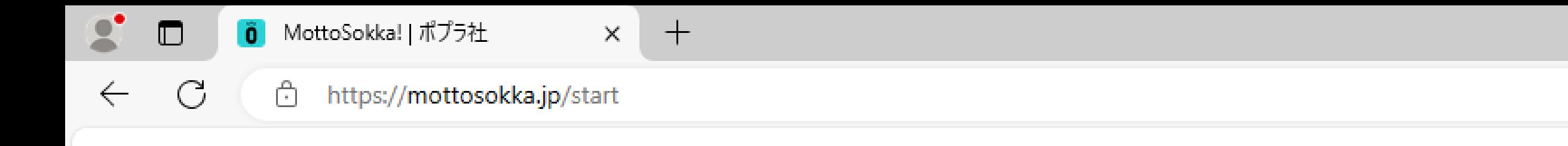

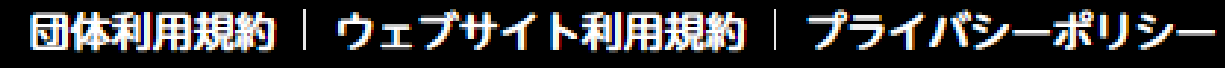

Copyright © POPLAR Publishing Co.,Ltd All Rights Reserved.<br>こどもっとう市 当サイトに掲載の、写真、動画などの無断転載、加工など一切禁止しております。

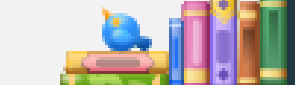

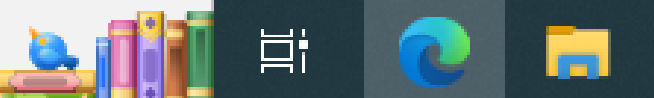

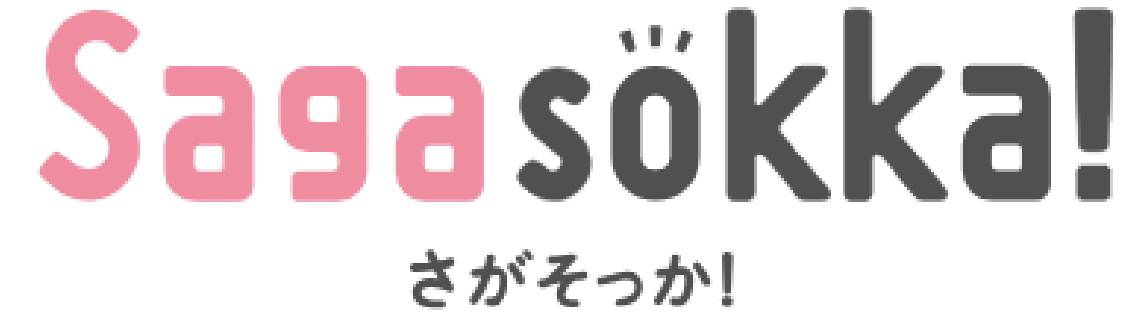

ようこそ! Sagasokka!はポプラ社が提供するサービスです

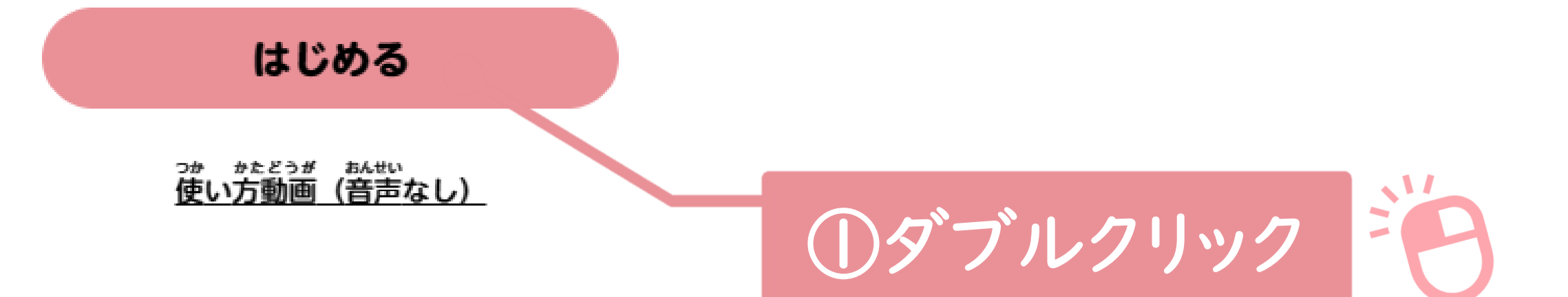

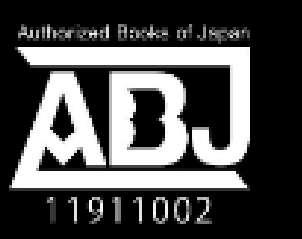

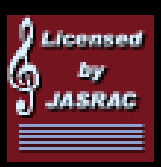

JASRAC許諾 第901675000 **7Y45129**号

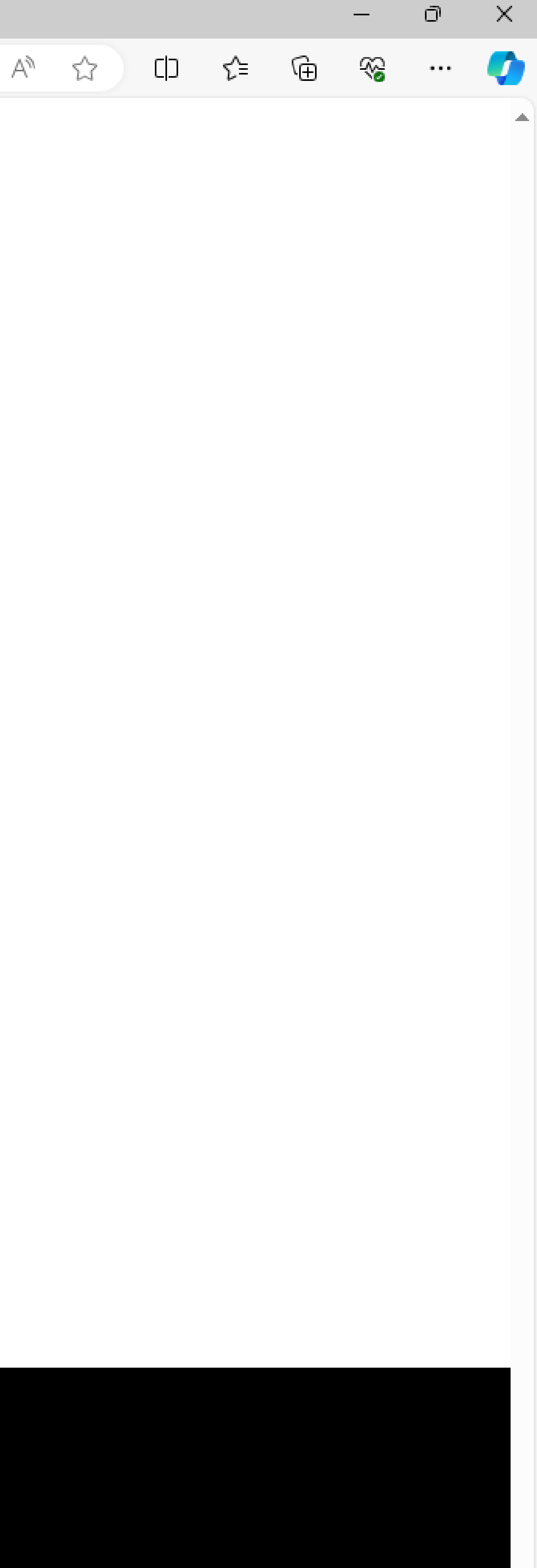

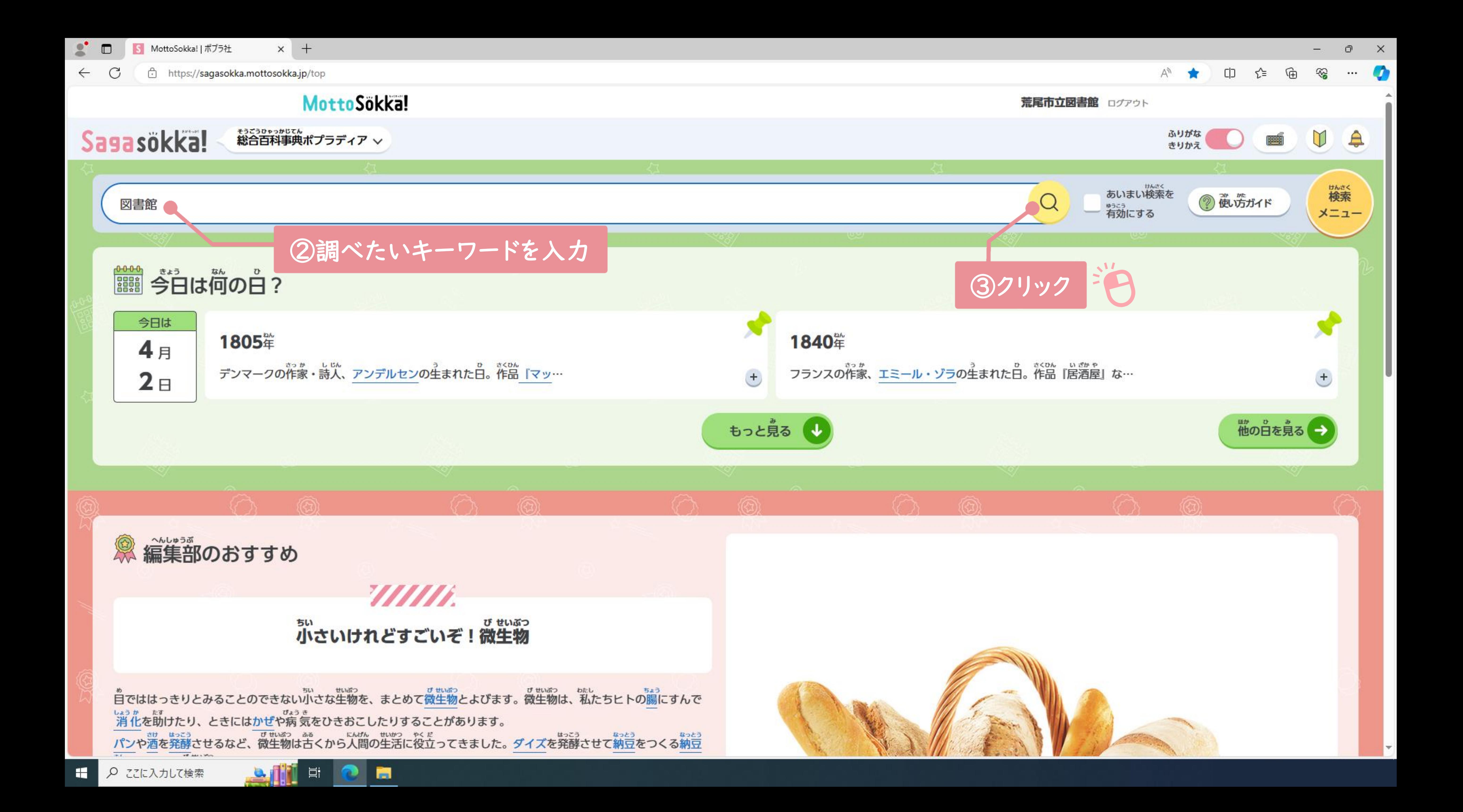

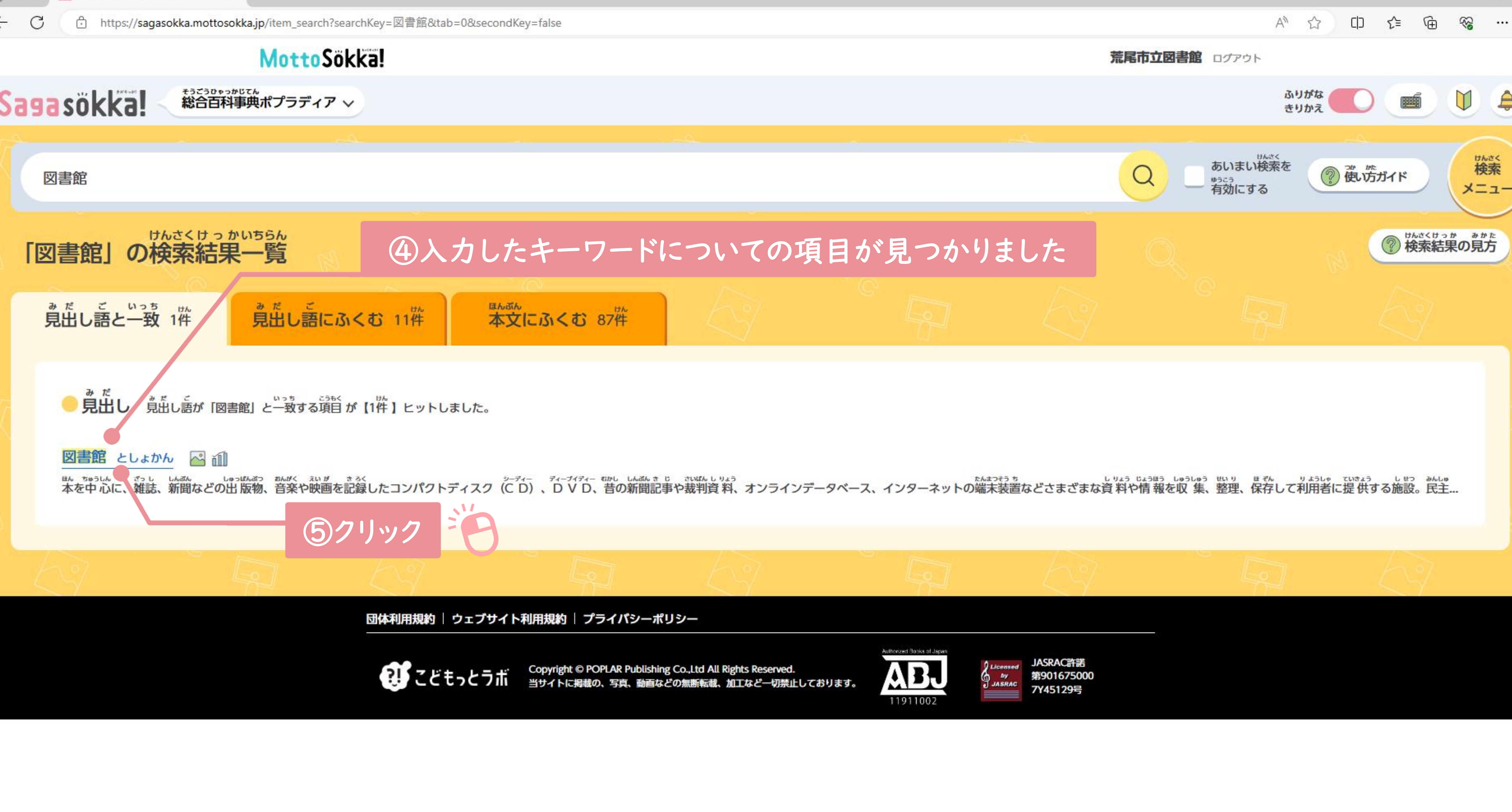

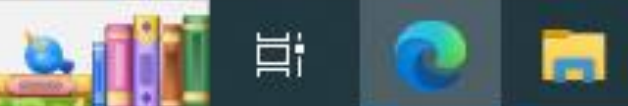

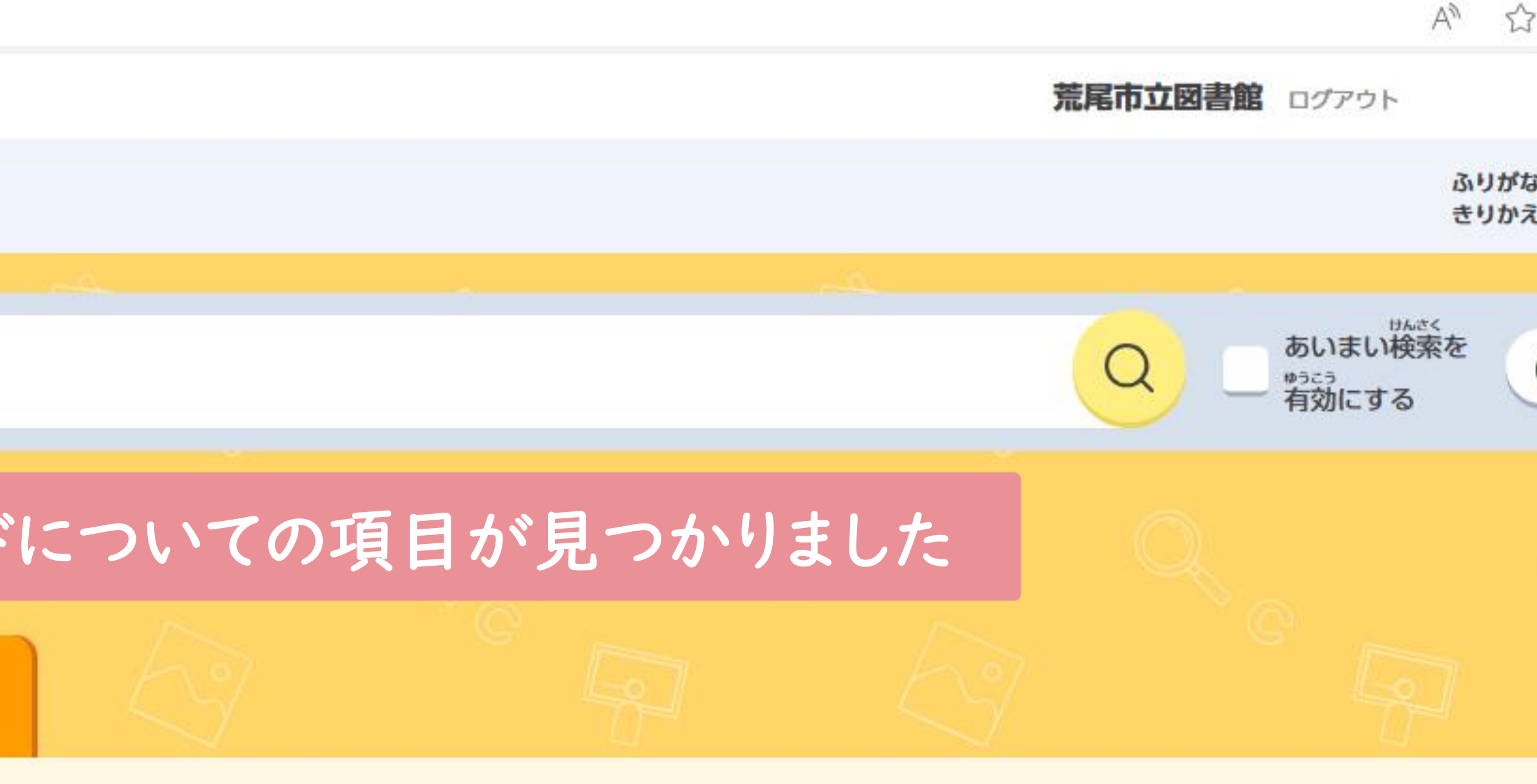

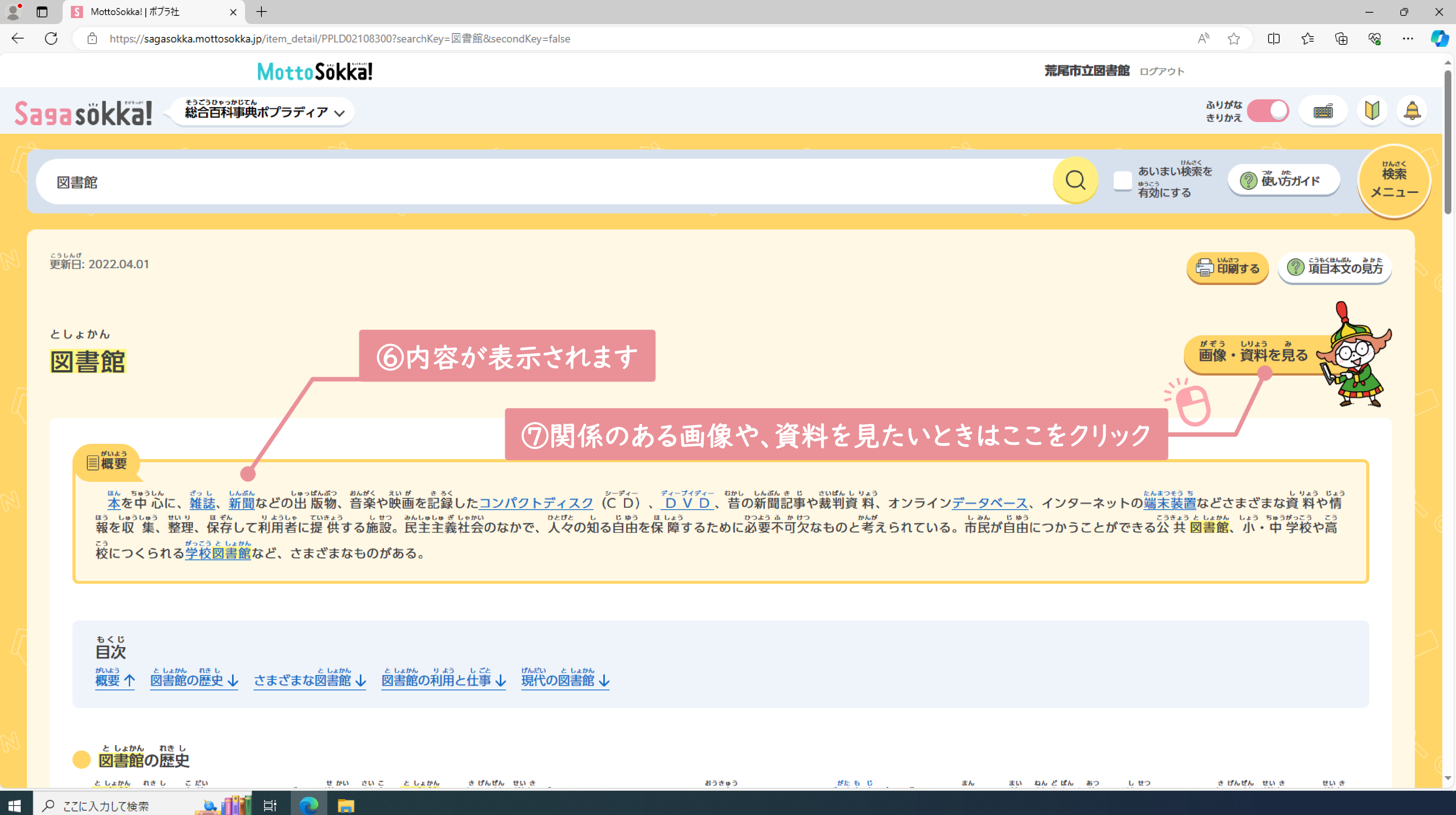

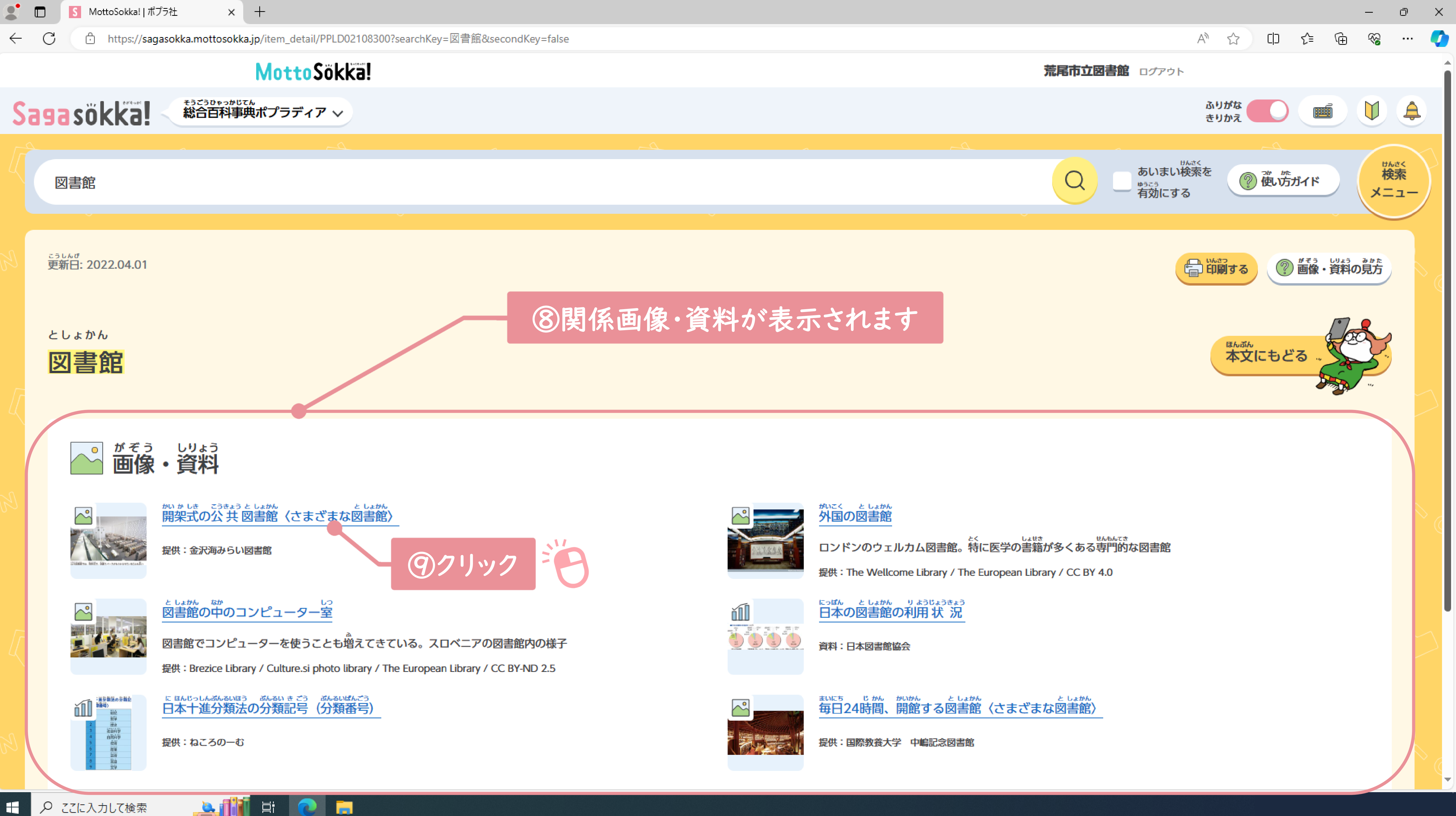

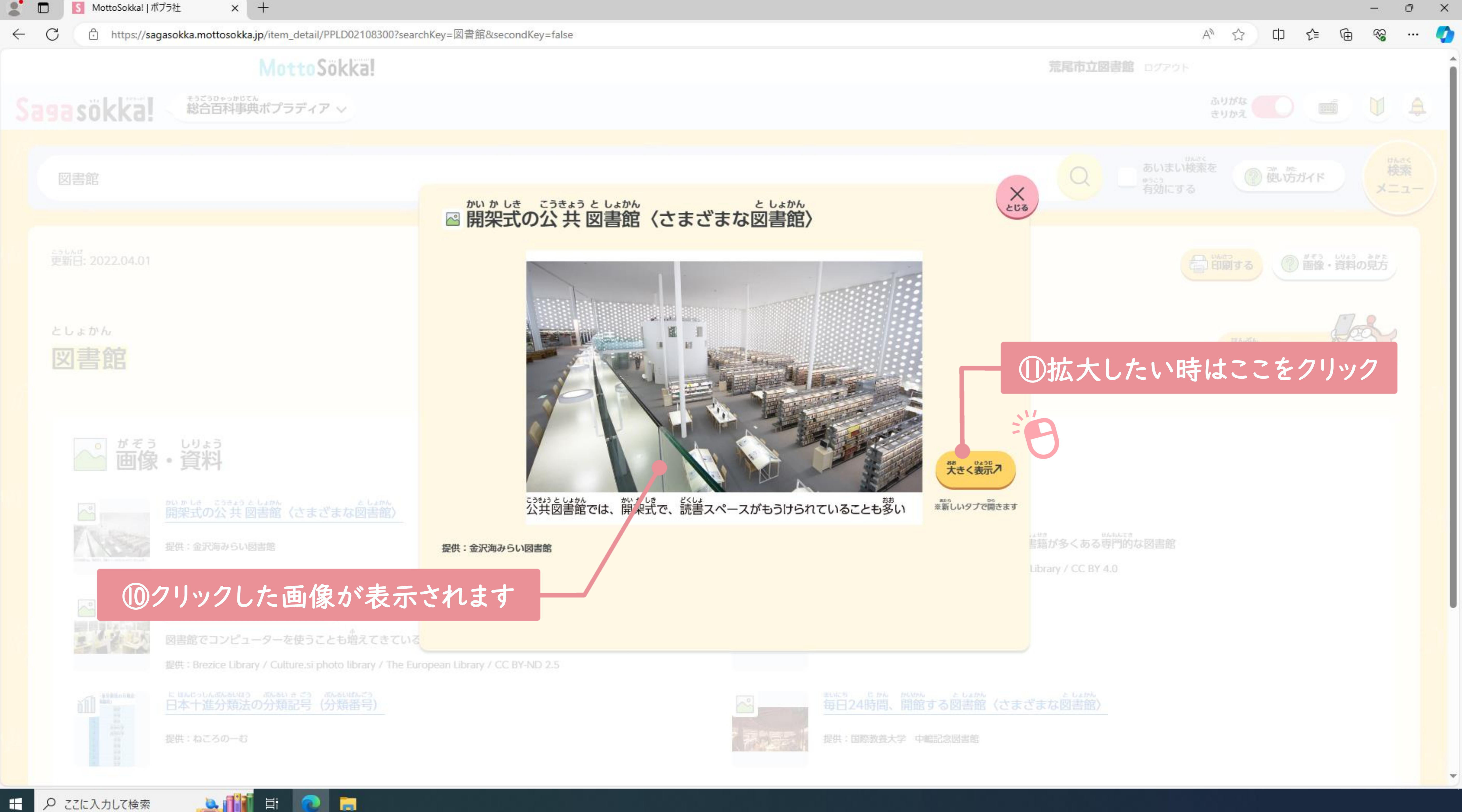

G

**Bill Elle M** 

 $\times$ 

 $+$ 

# B拡大表示をやめたいときは×をクリック

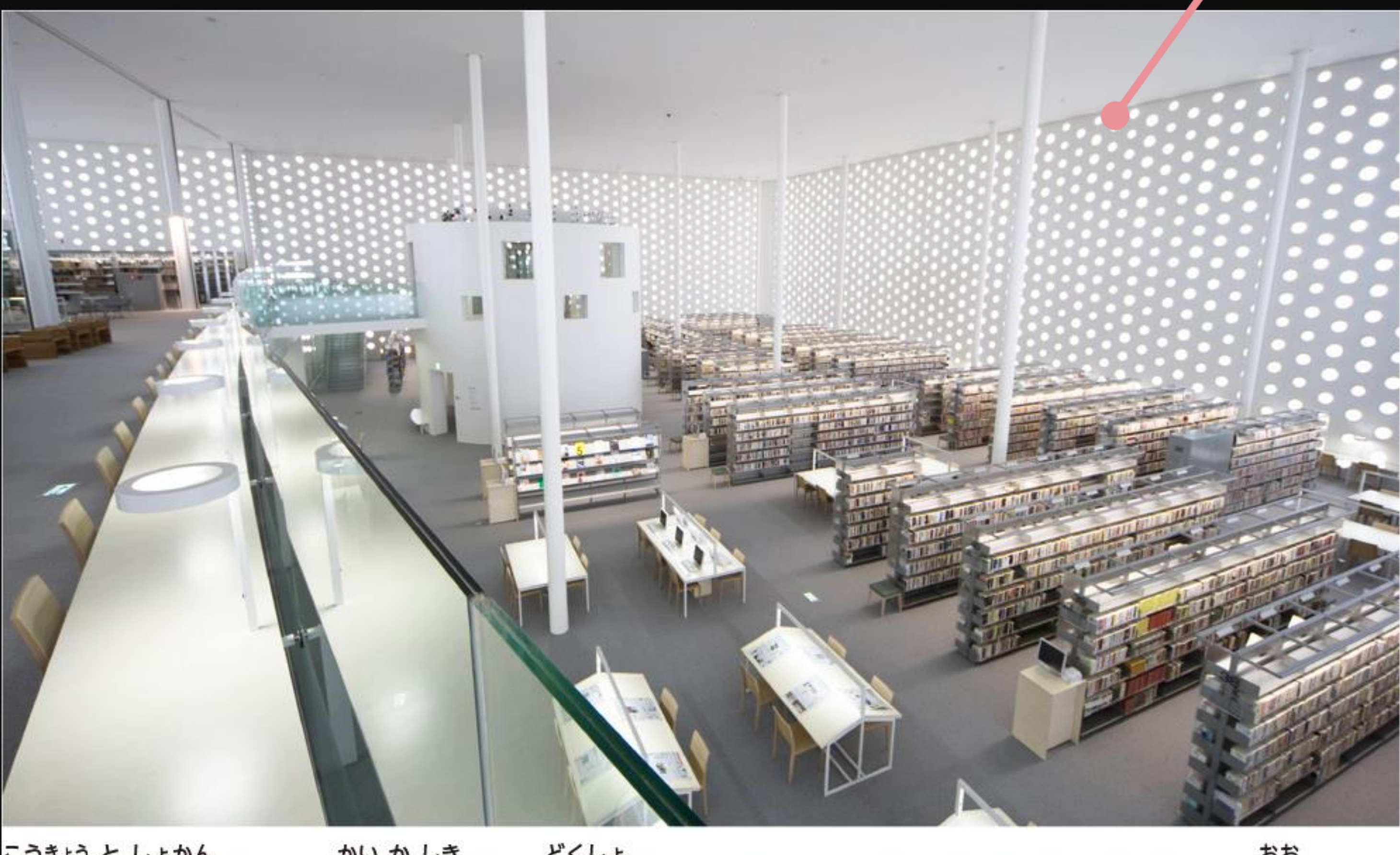

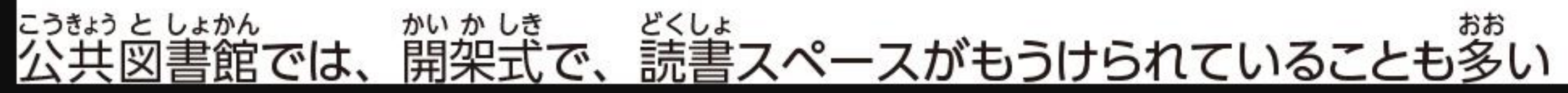

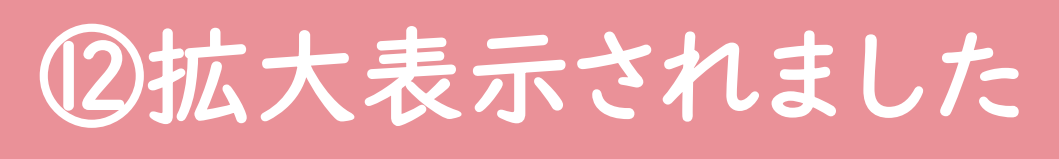

# CD

Ø

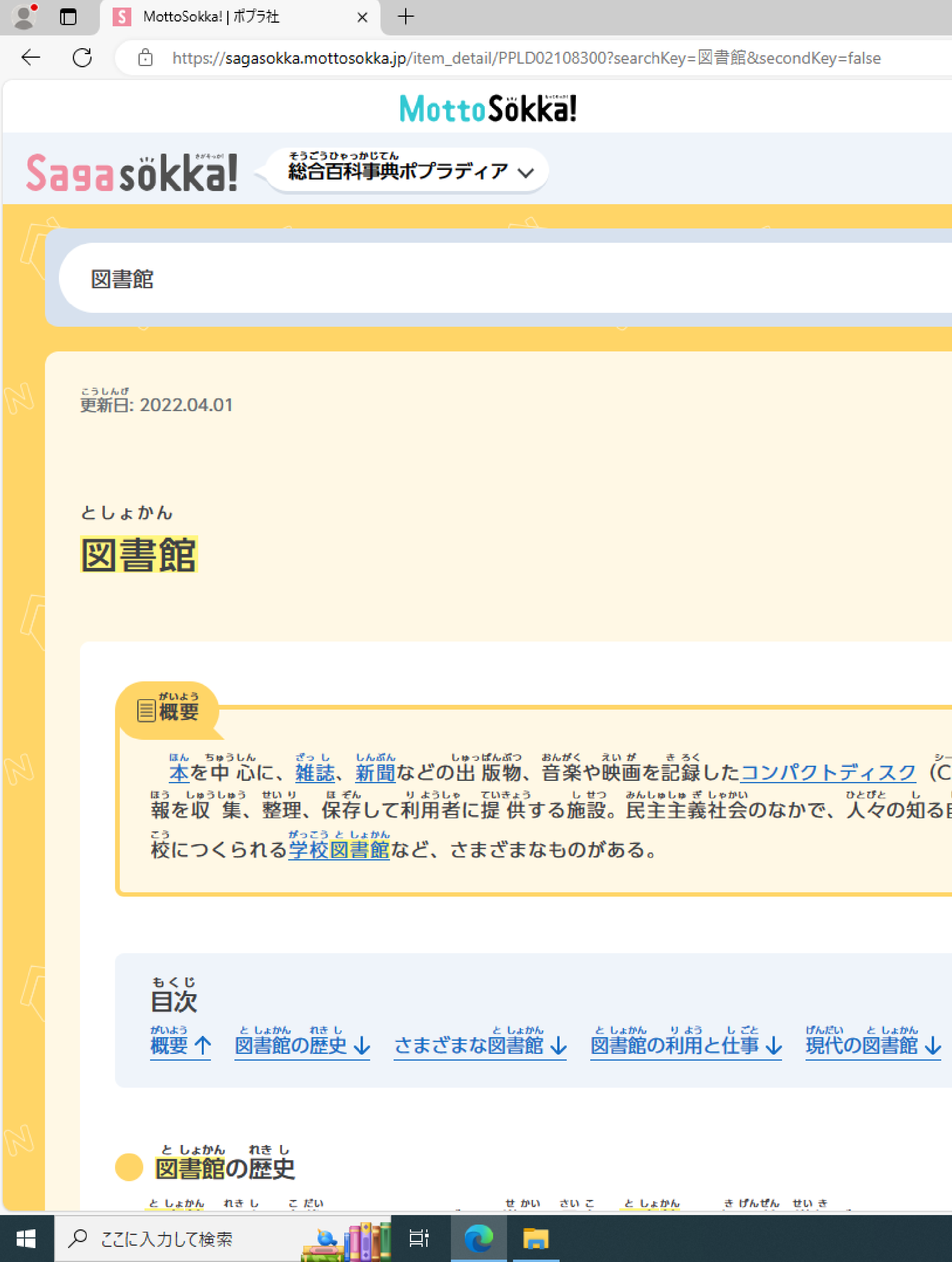

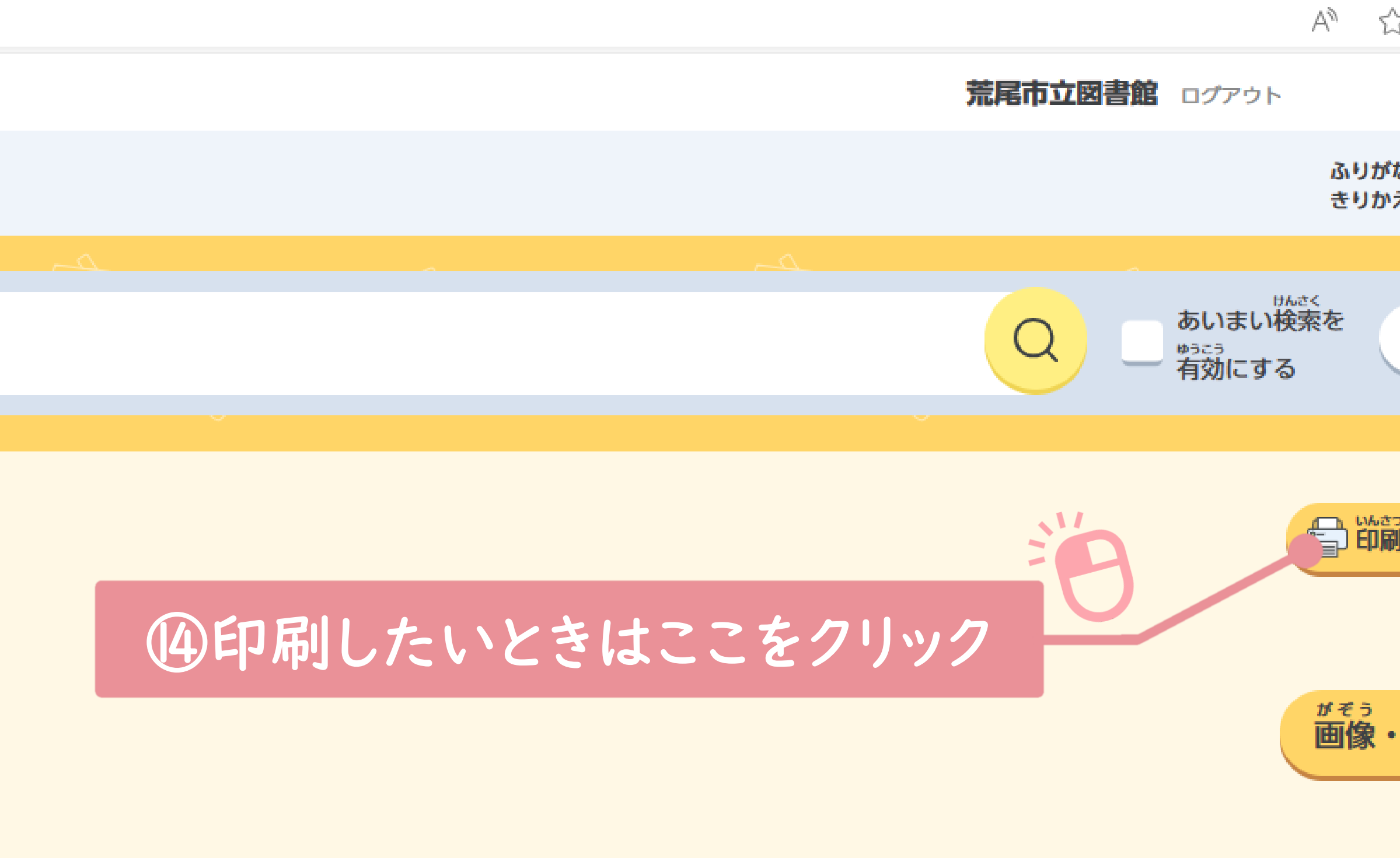

<sub>はん ちゅうしん ごっしゃ。なん。というばんぶつ おんがく えい が きっく<br><u>本</u>を中 心に、<u>雑誌</u>、新聞などの出 版物、音楽や映画を記録した<u>コンパクトディスク</u>(CD)、<u>D V D</u>、昔の新聞記事や裁判資 料、オンライン<u>データベース</u>、インターネットの<u>端末装置</u>などさまざまな資 料や情</sub> 

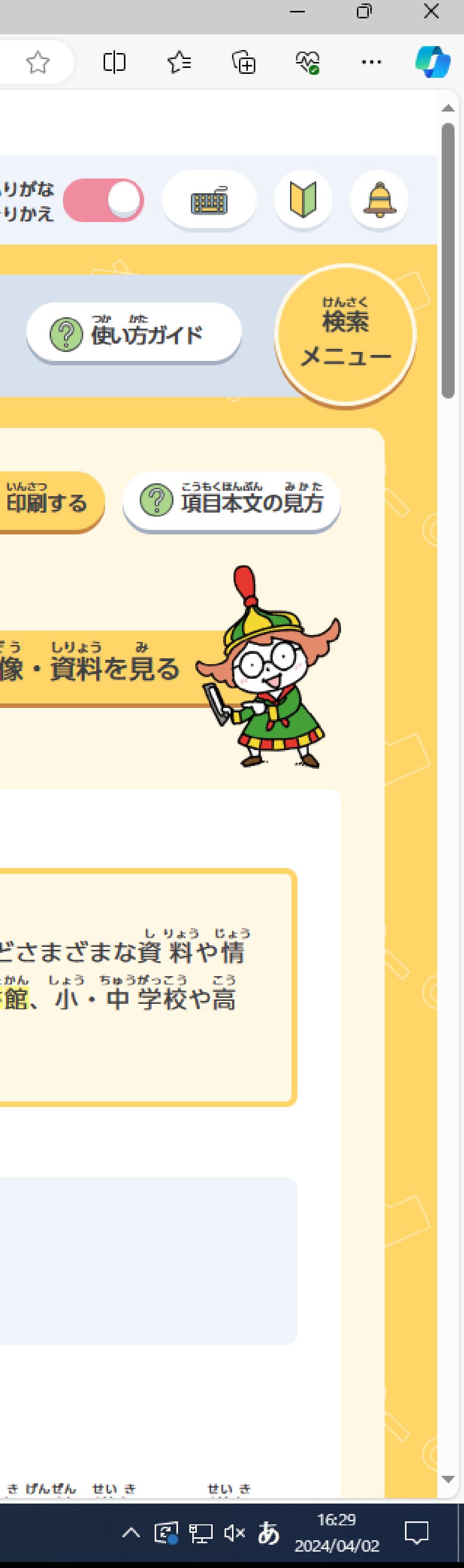

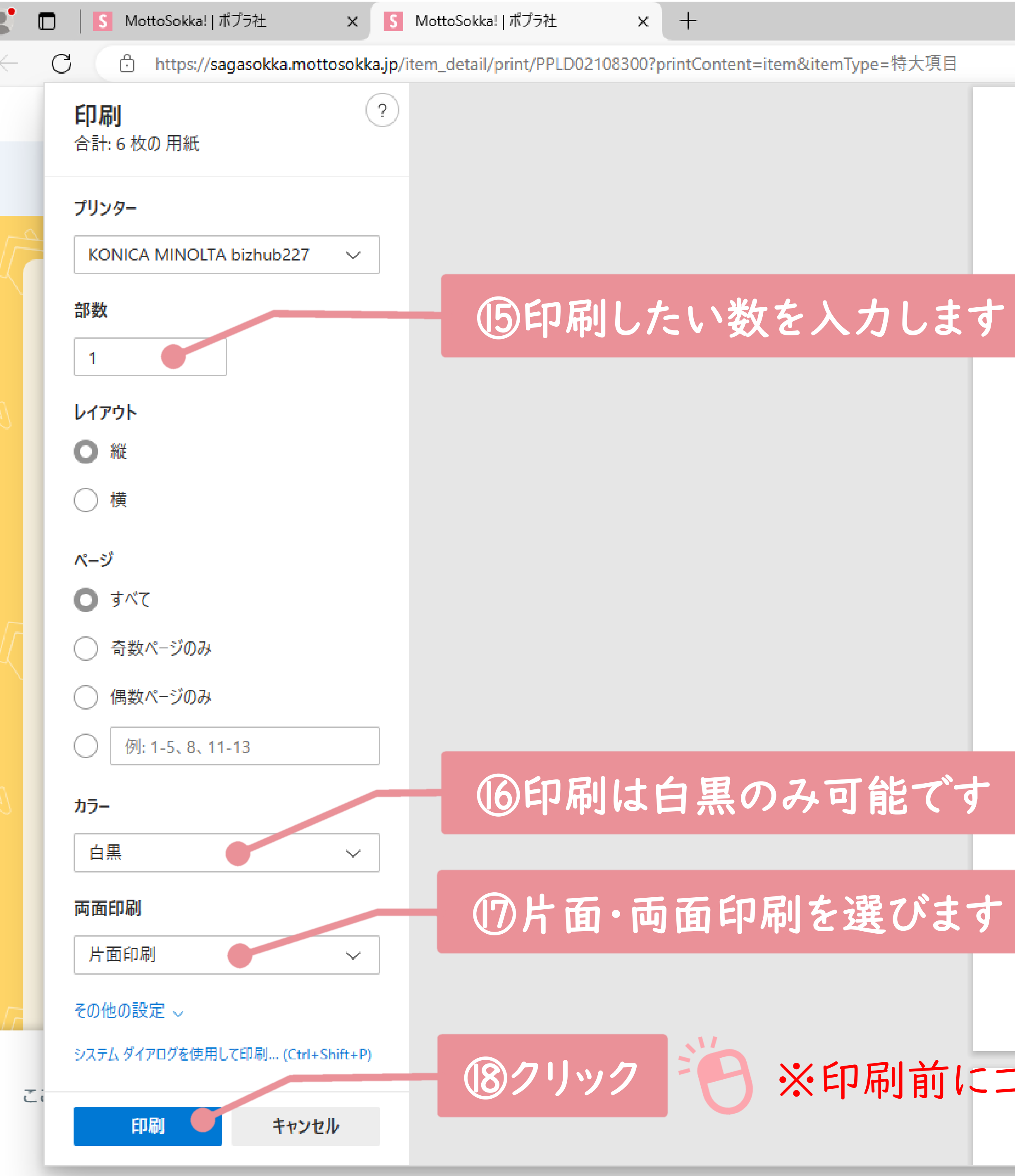

■ 2 ここ入力して検索

耳

**TREA** 

n Fil

更新日: 2022.04.01

そうくうひゃっかじてん<br>「総合百科事典ポプラディア」

## としょかん

図書館

## ■概要

また、ちゅうした、「なっと、いっか」 このまい。<br>本を中心に、雑誌、新聞などの出版物、音楽や映画を記録したコン パクトディスク (C D)、 いつびつ、昔の新聞記事や裁判資料、オンラ インデータベース、インターネットの端末装置などさまざまな資料や のなかで、人々の知る自由を保障するために必要不可欠なものと考えら れている。市民が自由につかうことができる公共図書館、小・中学校 いこころ<br>や高校につくられる学校図書館など、さまざまなものがある。

## ● 図書館の歴史

図書館の歴史は舌代にまでさかのぼる。世界で最舌の図書館は、紀完齢7世 。<br>紀ごろにアッシリアのニネベの王 宮にあった、くさび形文字がきざまれた2方 5000枚の粘土板を集めた施設とされる。紀元前3世紀から1世紀には、エジプ トのアレクサンドリアにパピルスでできた本が集められた大きな図書館があった といわれ、古代ローマ皇帝は公 共 図書館を開設していた。

15世紀にグーテンベルクの活版印刷が広まると、書物の数がふえ、ヨーロッ パでそれまで王や貴族、聖職者にかぎられていた図書館の利用者は、大学の学 。<br>生・学者などに広がった。

その後ヨーロッパでは科学や学問の発展によって、市民の生活や文化が向 利用し合った。これがのちの公共図書館へと発展し、イギリスやアメリカ合 いっこく、こくりっ \*\*\* といまか つぎつぎょう<br>衆国で、国立の大きな図書館が次々と建てられた。1850年に、イギリスで公

# ※印刷前にコピー機にお金を投入して下さい(1枚10円)

"共 図書館法が定められ、市民が無"料で利用できる読書施設として定 着した。 この動きはヨーロッパやアメリカにも伝わった。

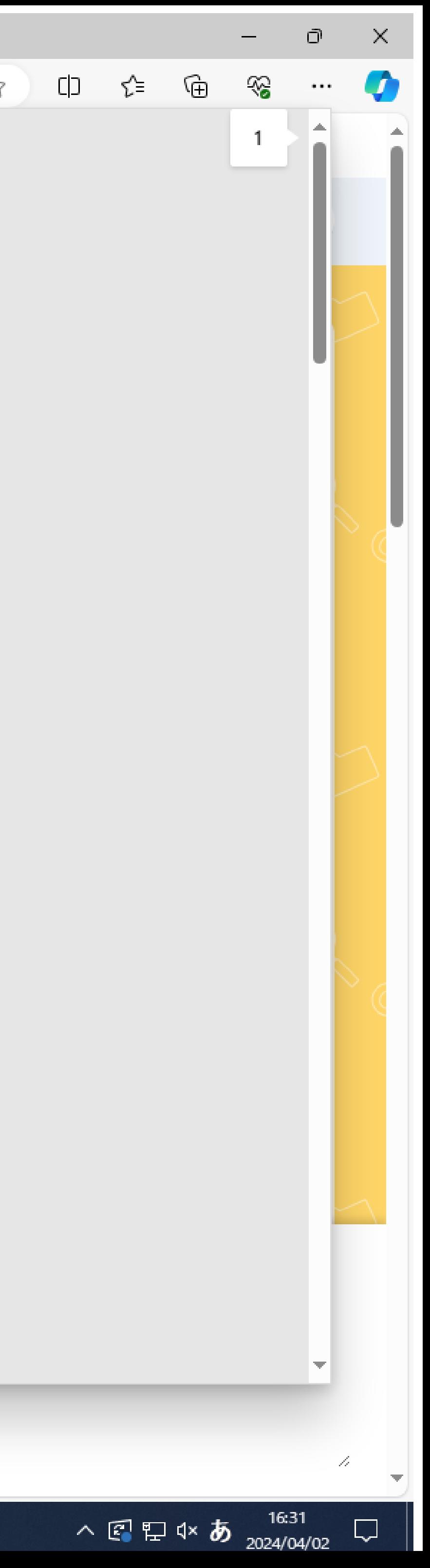

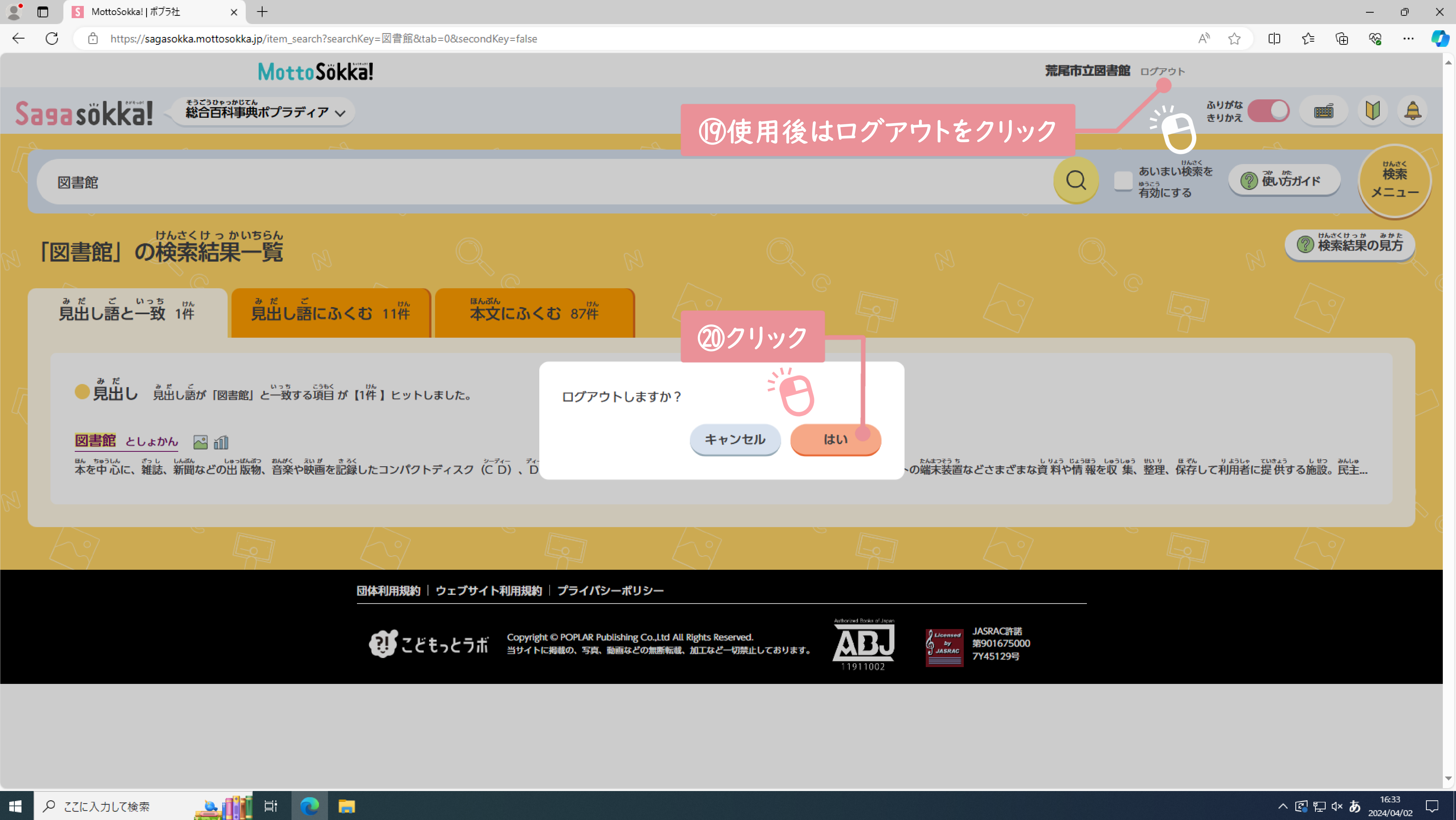

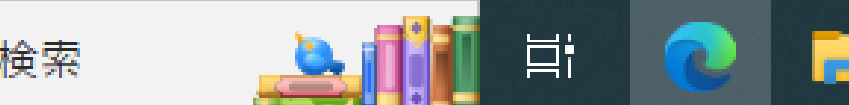